## **Handlägga studier på forskarnivå för KTH:s masterstudenter**

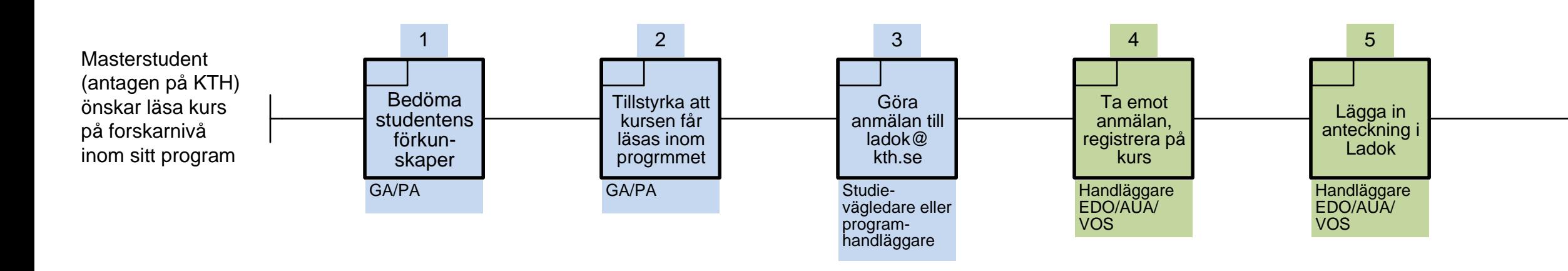

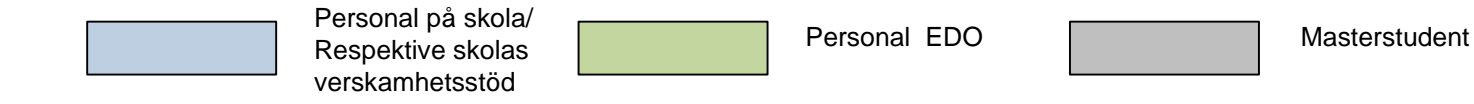

**KTH**

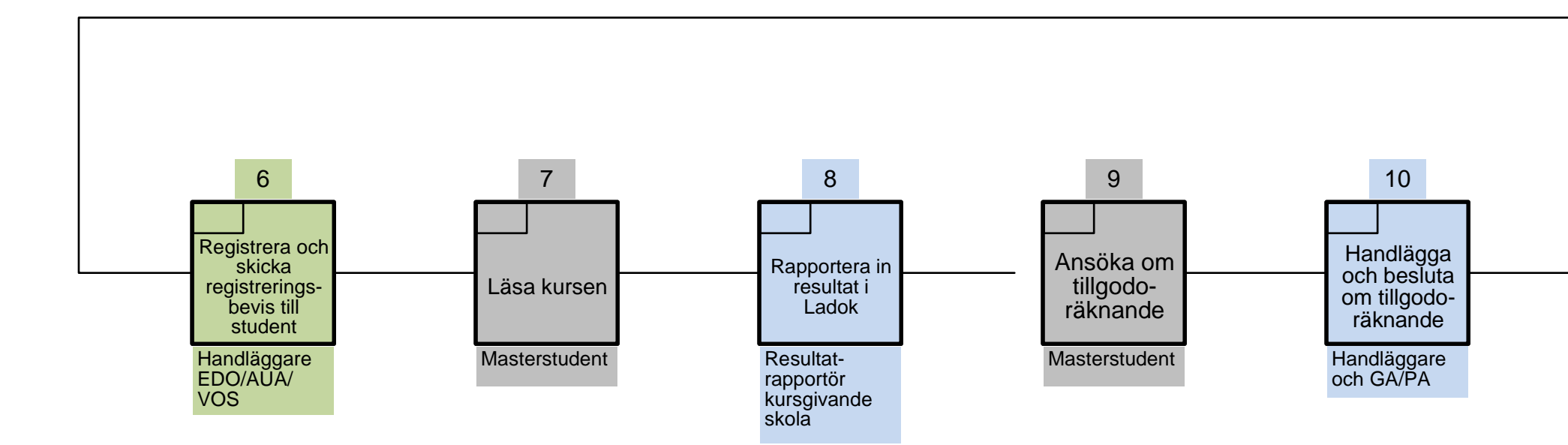

Masterstudent har avklarat kursen och den är tillgodoräknad